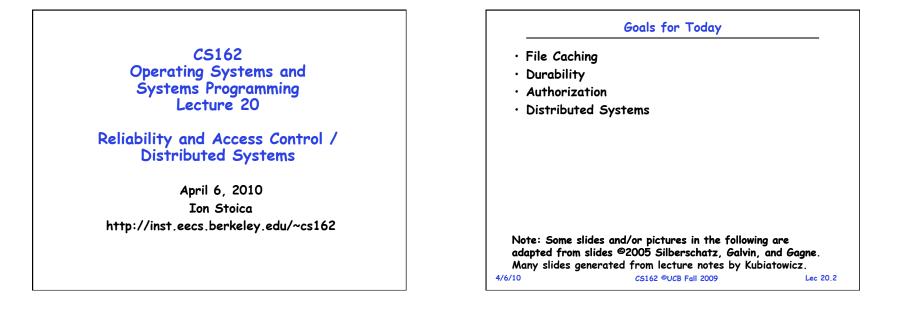

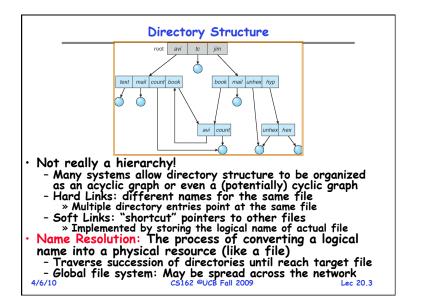

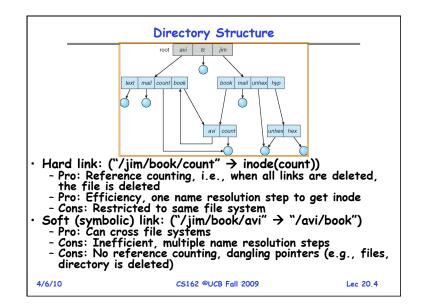

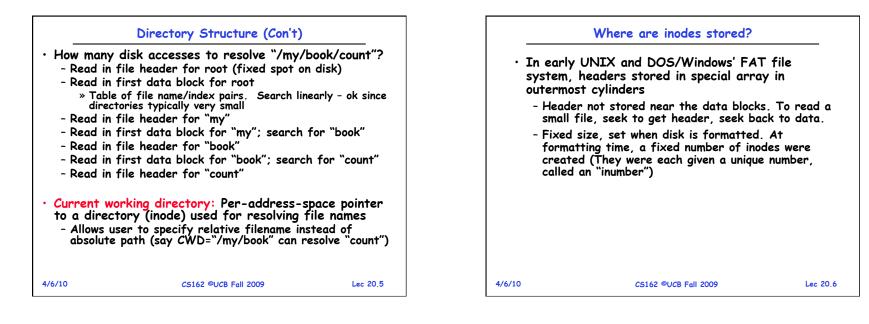

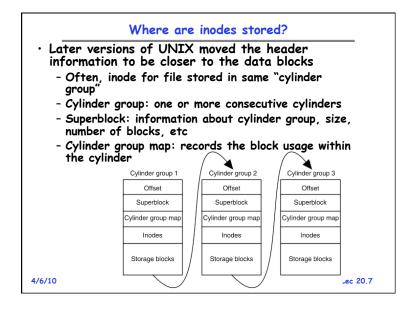

|                                                          | Pros                                                                                                    |                        |
|----------------------------------------------------------|----------------------------------------------------------------------------------------------------|------------------------|
| array on<br>can fit a                                    | 5D 4.2 puts a portion of the f<br>each cylinder. For small dire<br>Il data, file headers, etc in s<br>⇒no seeks! | ctories,               |
| few hund                                                 | ders much smaller than whole l<br>Ired bytes), so multiple heade<br>k at same time                               | olock (a<br>rs fetched |
| <ul> <li>Reliabilit<br/>can find<br/>disconne</li> </ul> | y: whatever happens to the di<br>many of the files (even if dir<br>cted)                                         | isk, you<br>ectories   |
|                                                          | the Fast File System (FFS)<br>al optimization to avoid seeks                                                     |                        |
| 4/6/10                                                   | •<br>CS162 ©UCB Fall 2009                                                                                        | Lec 20 8               |

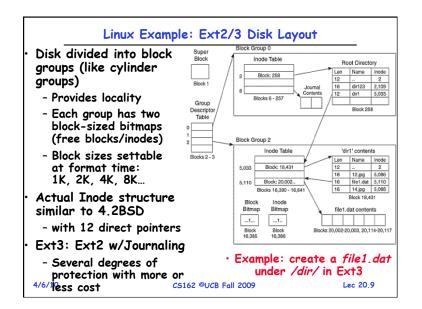

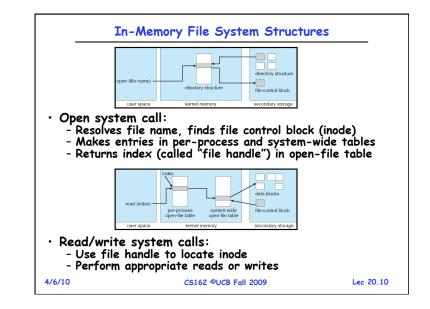

| <ul> <li>File System Caching</li> <li>Key Idea: Exploit locality by caching data in memory <ul> <li>Name translations: Mapping from paths→inodes</li> <li>Disk blocks: Mapping from block address→disk content</li> </ul> </li> <li>Buffer Cache: Memory used to cache kernel resources, including disk blocks and name translations <ul> <li>Can contain "dirty" blocks (blocks not yet on disk)</li> </ul> </li> <li>Replacement policy? LRU <ul> <li>Can afford overhead of timestamps for each disk block</li> <li>Advantages: <ul> <li>Works very well for name translation</li> <li>Works well in general as long as memory is big enough to accommodate a host's working set of files.</li> <li>Disadvantages: <ul> <li>Fails when some application scans through file system, thereby flushing the cache with data used only once</li> <li>Example: findexec grep foo {} \;</li> </ul> </li> <li>Other Replacement Policies? <ul> <li>Some systems allow applications to request other policies</li> <li>Example, 'Use Once':</li> </ul> </li> </ul></li></ul></li></ul> | File System Caching (con't)         • Cache Size: How much memory should the OS allocate to the buffer cache vs virtual memory?         • Too much memory to the file system cache ⇒ won't be able to run many applications at once         • Too little memory to file system cache ⇒ many applications may run slowly (disk caching not effective)         • Solution: adjust boundary dynamically so that the disk access rates for paging and file access are balanced         • Read Ahead Prefetching: fetch sequential blocks early         • Key Idea: exploit fact that most common file access is sequential by prefetching subsequent disk blocks ahead of current read request (if they are not already in memory)         • Elevator algorithm can efficiently interleave groups of prefetches from concurrent applications         • How much to prefetch?         • Too many imposes delays on requests by other applications         • Too few causes many seeks (and rotational delays) among concurrent file requests |
|----------------------------------------------------------------------------------------------------|----------------------------------------------------------------------------------------------------|
| * File system can discard blocks as soon as they are used<br>4/6/10 ELEC 20.11                                                                                                    | 4/6/10 C5162 ©UCB Fall 2009 Lec 20.12                                                                                                    |

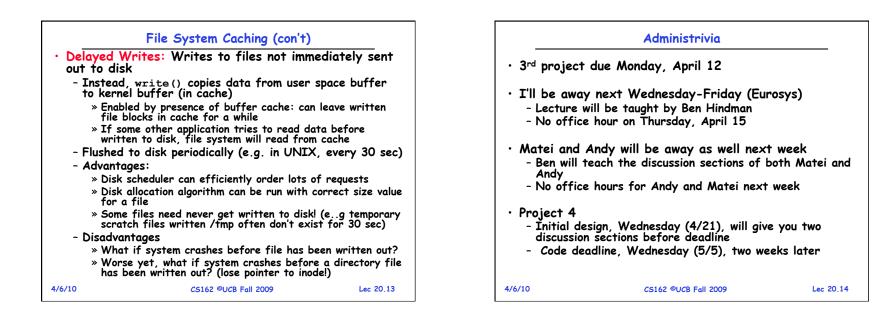

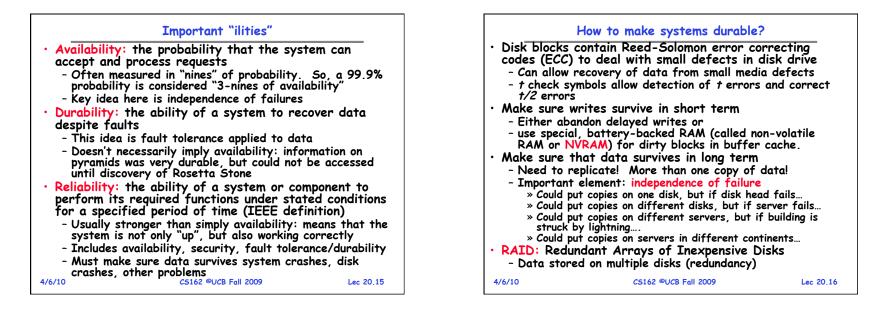

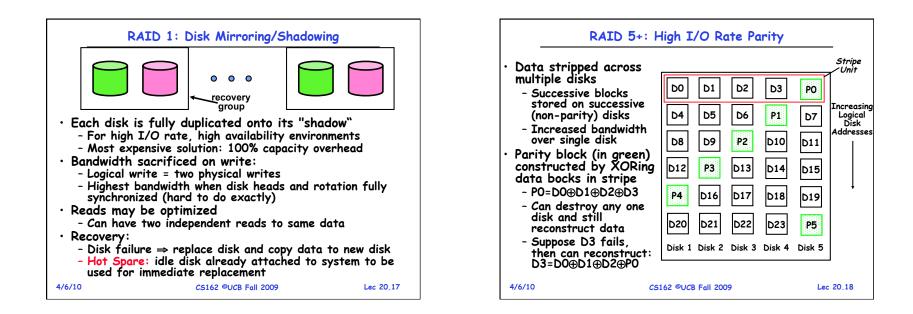

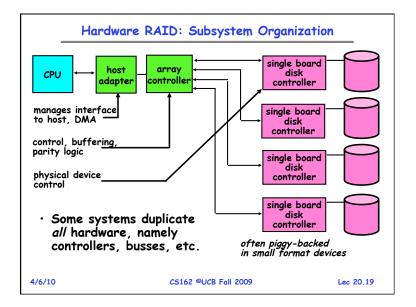

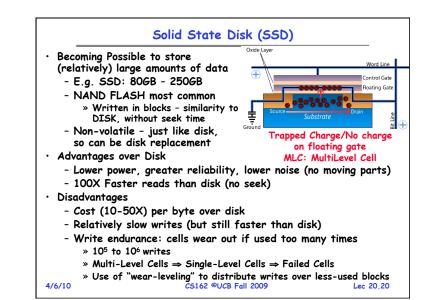

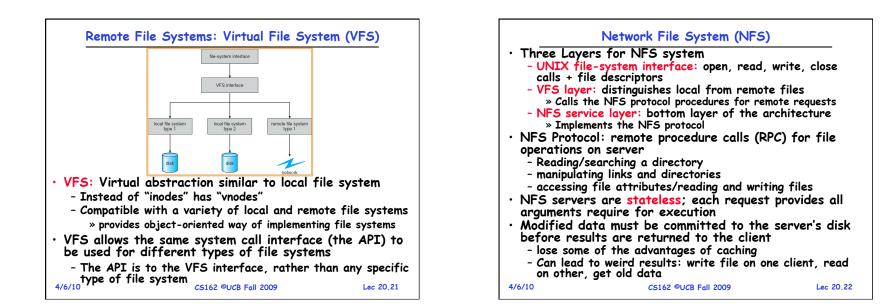

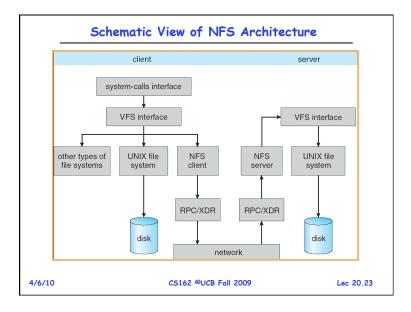

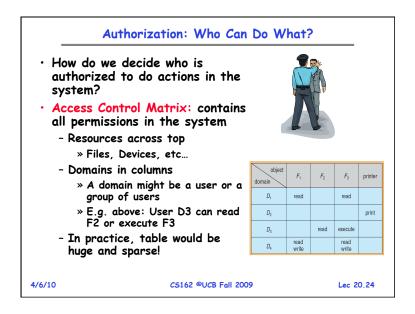

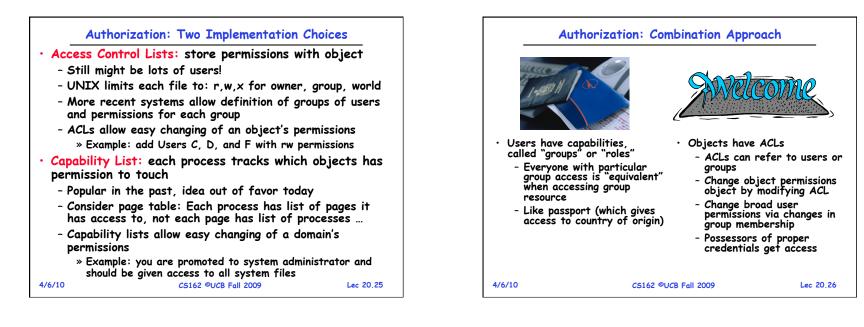

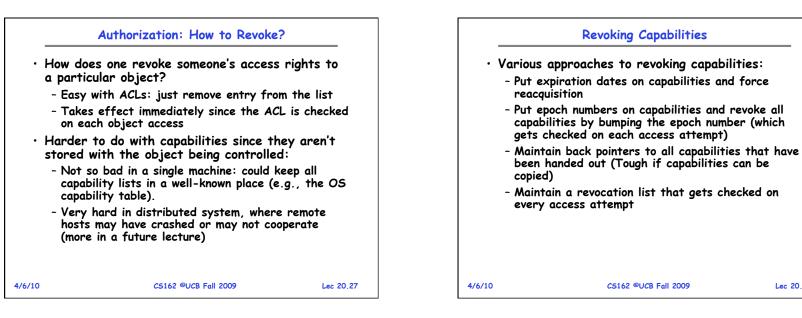

Lec 20,28

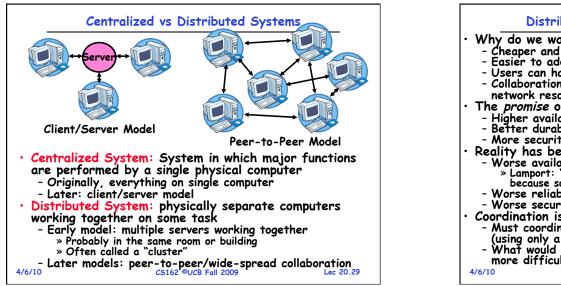

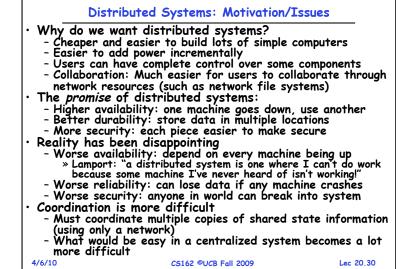

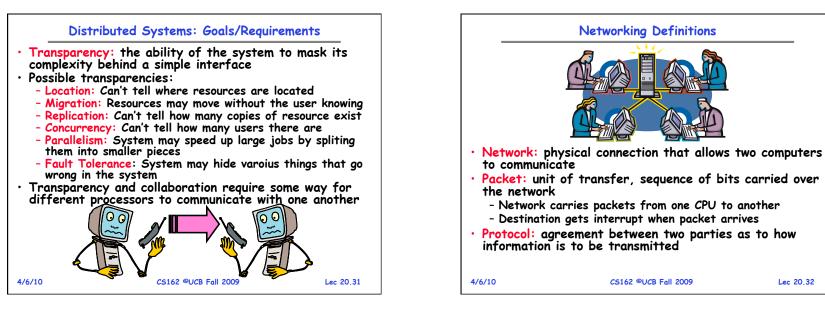

| -              |                                  |                |
|----------------|----------------------------------|----------------|
|                | ystem properties                 |                |
|                | i: how often is the resource av  |                |
| - Durability:  | how well is data preserved age   | ainst faults?  |
| - Reliability: | how often is resource perform    | ing correctly? |
| • RAID: Redu   | ndant Arrays of Inexpensive      | Disks          |
|                | rroring, RAID5: Parity block     |                |
| • Authorizatio |                                  |                |
|                | access to resources using        |                |
|                | Control Lists                    |                |
| » Capabili     |                                  |                |
| • Network: ph  | ysical connection that allows    | two            |
|                | o communicate                    |                |
|                | it of transfer, sequence of bits | connied over   |
| the networ     | n of munister, sequence of bits  | s curried over |
| ine nerwor     |                                  |                |
|                |                                  |                |